## **Χρήση εφαρμογής Google Earth ως εργαλείο για εύρεση χρονικού διαστήματος κατασκευής ενός έργου**

**Βήμα 1ο** 

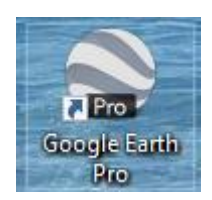

Αφού εγκαταστήσω την εφαρμογή Google Earth στον υπολογιστή μου, ανοίγοντάς την θα εμφανιστεί το κάτωθι περιεχόμενο:

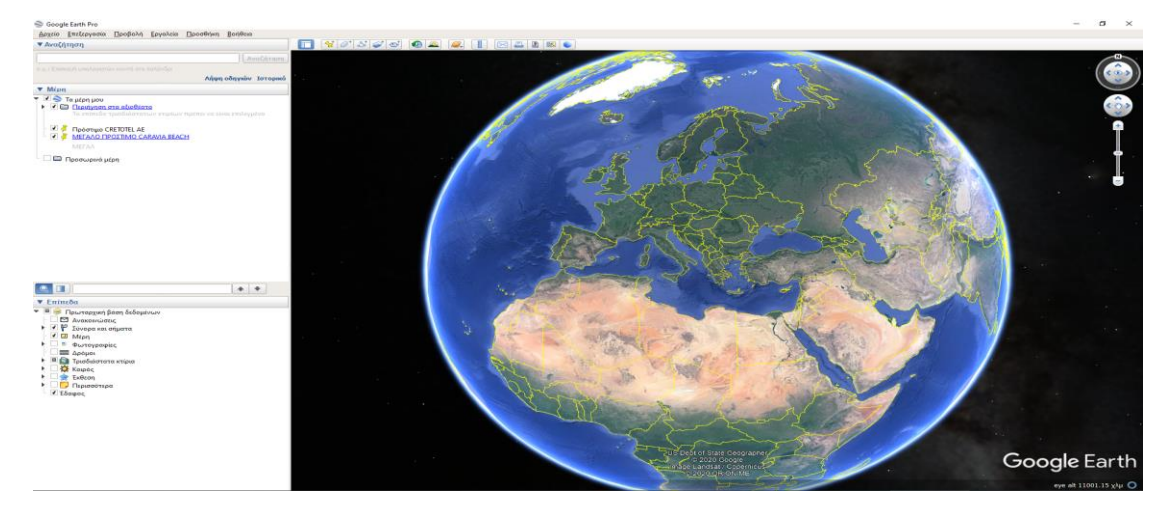

## **Βήμα 2<sup>ο</sup>**

Στη συνέχεια, μετακινούμαι και εστιάζω στην περιοχή ενδιαφέροντος. Για το παρόν παράδειγμα θα μετακινηθώ στην περιοχή του Λιμένα Χερσονήσου Κρήτης, όπου θέλω να ελέγξω πότε κατασκευάστηκαν ορισμένες παράκτιες επεμβάσεις. Εμφανίζεται το κάτωθι περιεχόμενο:

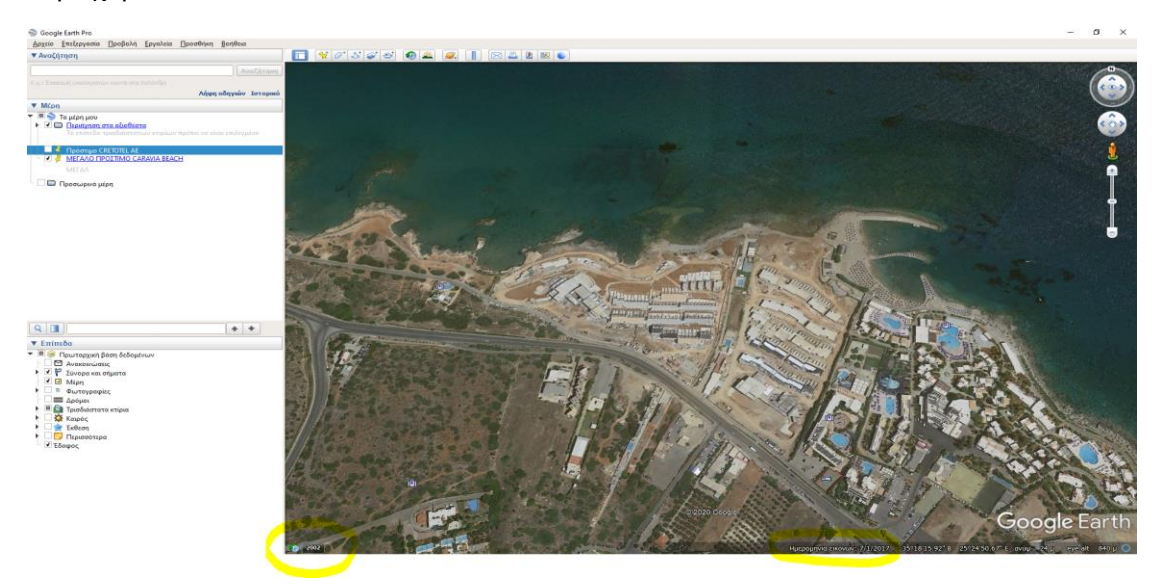

**Συντάκτης: Πλωτάρχης Λ.Σ. (Τ) ΝΑΣΚΟΥΔΑΚΗΣ Ηλίας** 

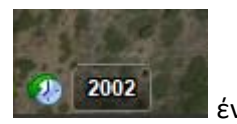

Παρατηρώ στην κάτω αριστερή γωνία της παραπάνω φωτογραφίας είναι είναι ένα

**ρολόι** και μια **χρονολογία.** Η εν λόγω χρονολογία με ενημερώνει για την παλαιότερη διαθέσιμη φωτογραφία στην εφαρμογή. Στο κάτω μέρος της φωτογραφίας (περίπου στο κέντρο, βλ. κίτρινη επισήμανση) αναφέρεται ο χρόνος ληψης της παρούσας εικόνας.

## **Βήμα 3<sup>ο</sup>**

Πατώνταν αριστερό κλίκ πάνω στην **χρονολογία** θα εμφανιστούν αποθηκευμένες ιστορικές εικόνες. Χρησιμοποιώ το ρυθμιστικό χρόνου (κυκλωμένο με κόκκινο χρώμα) και μετακινούμαι μεταξύ των διαθέσιμων, από την εφαρμογή, ημερομηνιών λήψης.

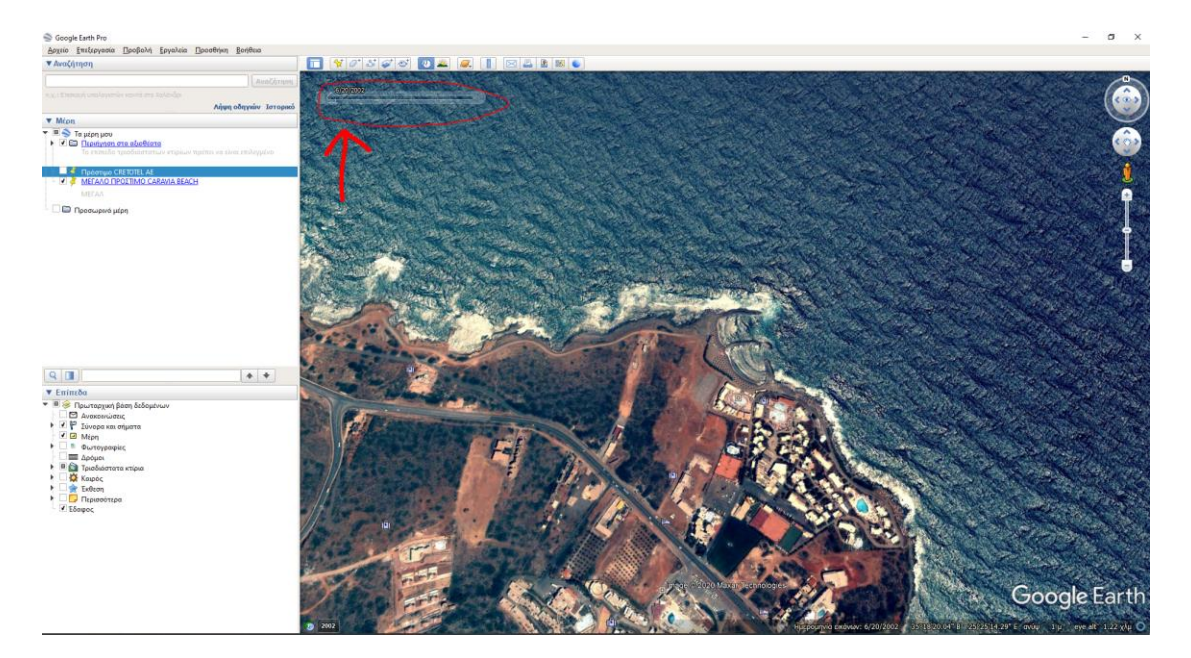

## **Βήμα 4<sup>ο</sup>**

Συγκρίνω τις φωτογραφίες μεταξύ τους μέχρι να αντιληφθώ διαφορές (νέες επεμβάσεις). Στην φωτογραφική απεικόνιση της **15-08-2016** (**προσοχή** στις ιστορικές εικόνες αναφέρεται πρώτα ο μήνας, μετά η μέρα του μήνα και μετά το έτος, ήτοι 8/15/2016 και όχι 15/08/2016), εμφανίζεται η περιοχή ενδιαφέροντος προ της εκτέλεσης των επεμβάσεων.

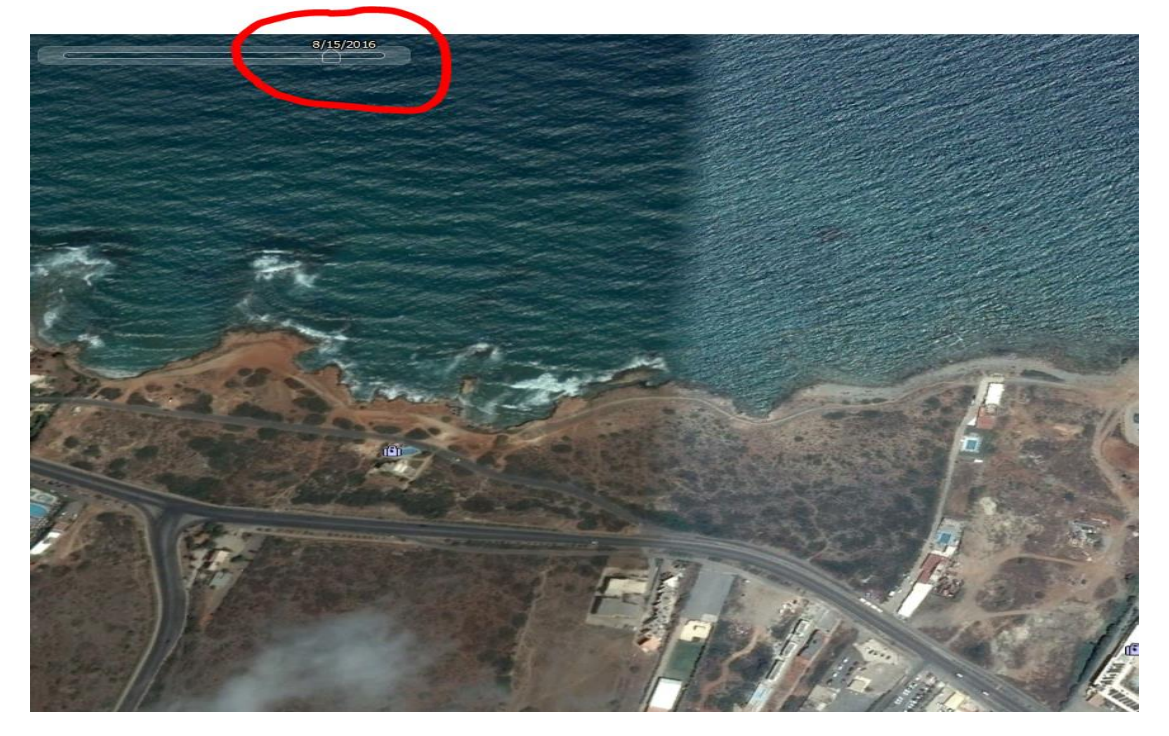

Στην αμέσως επόμενη χρονικά διαθέσιμη φωτογραφία την **24-04-2017**

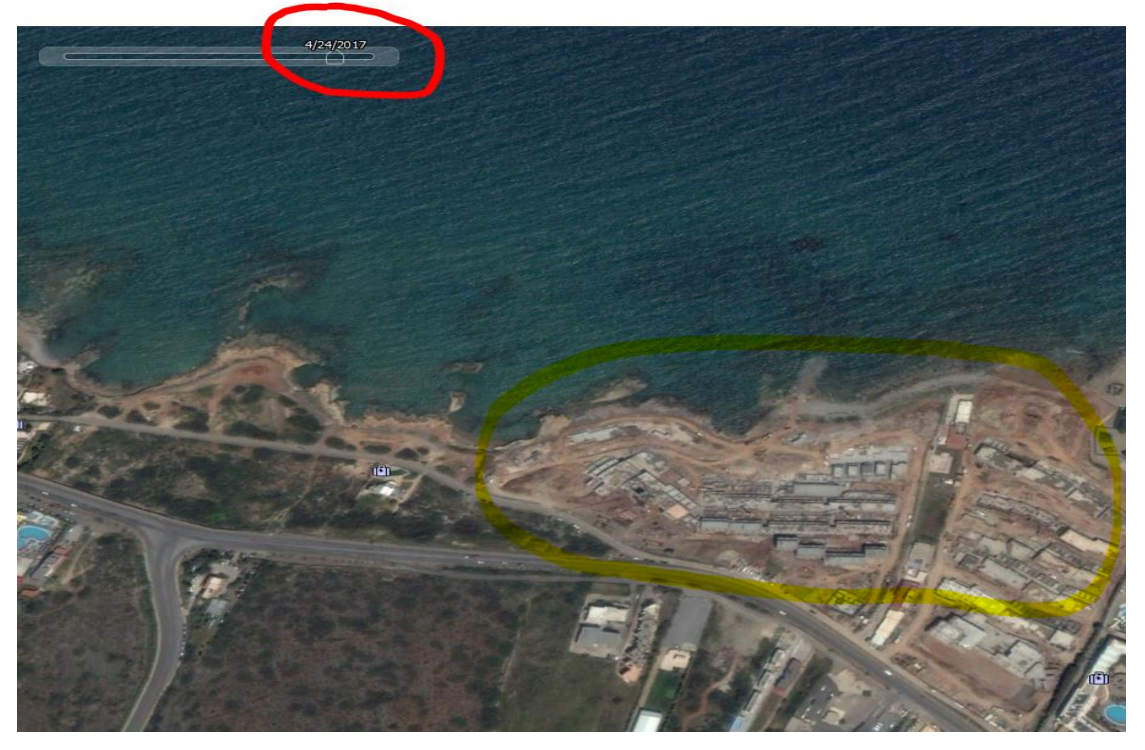

Στο επισημασμένο με κίτρινο χρώμα πλαίσιο απεικονίζονται οι υλοποιηθείσες επεμβάσεις. **Συνεπώς, προκύπτει ότι οι επίμαχες επεμβάσεις εκτελέστηκαν κατά το χρονικό διάστημα μεταξύ 15-08-2016 και 24-04-2017.** Στην απόφαση επιβολής προστίμου, θα πρέπει λοιπόν να αναφέρεται ότι: «*Από τη χρήση των από …(ημ/νία)…. και …(ημ/νία)… διαθέσιμων φωτογραφικών απεικονίσεων εφαρμογής Google Earth, προκύπτει ότι οι γενόμενες παρεμβάσεις εκτελέστηκαν κατά το χρονικό διάστημα από …-…-…...έως …-…-…»* .

**Συντάκτης: Πλωτάρχης Λ.Σ. (Τ) ΝΑΣΚΟΥΔΑΚΗΣ Ηλίας**